#### **DAFTAR ISI**

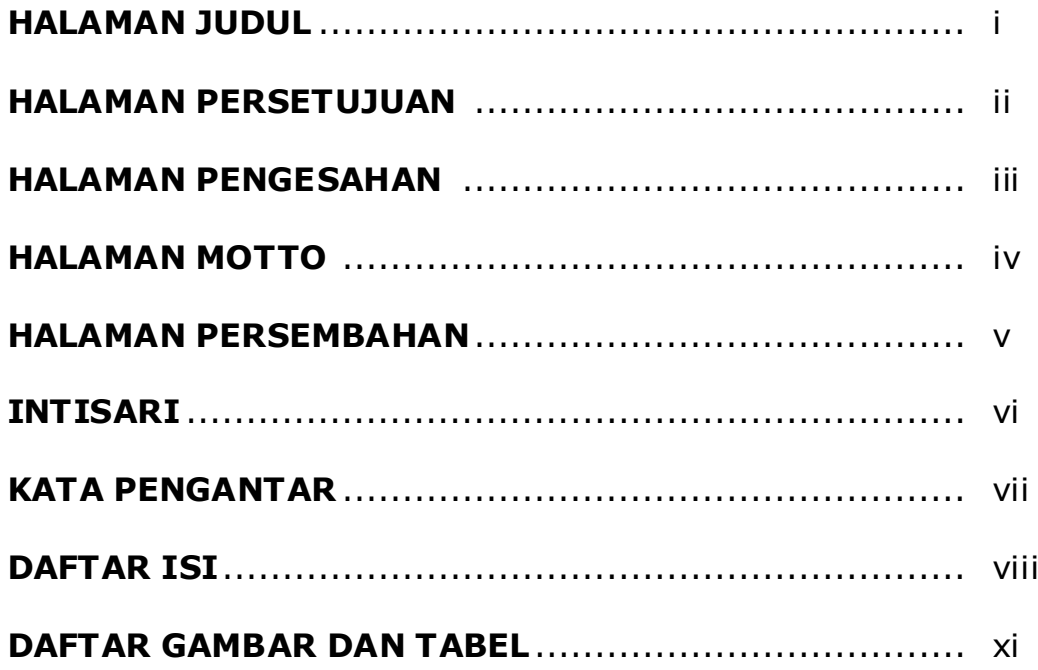

## **BAB I PENDAHULUAN**

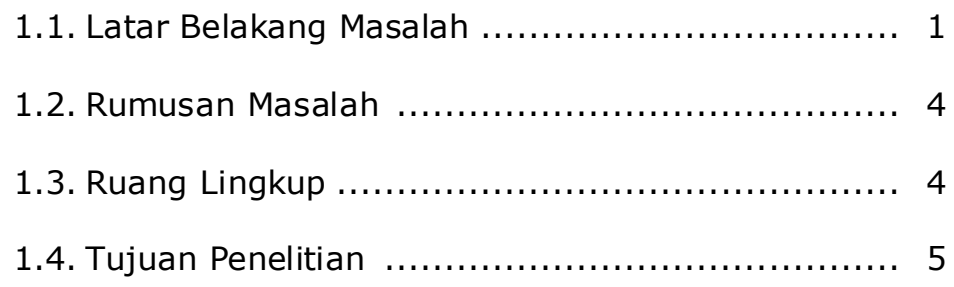

## **BAB II LANDASAN TEORI**

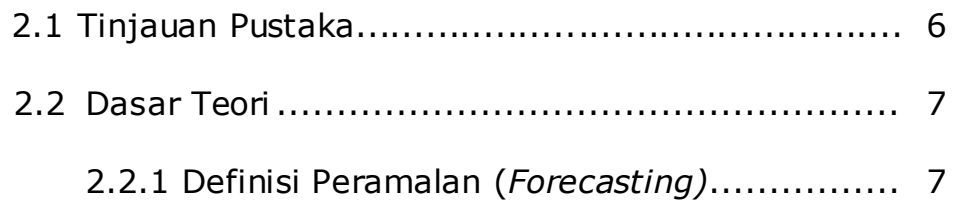

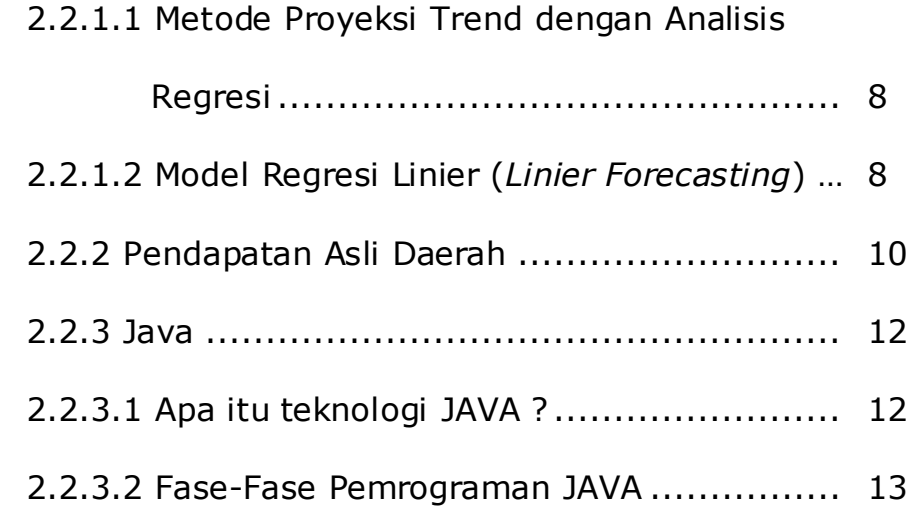

# **BAB III ANALISIS DAN PERANCANGAN SISTEM**

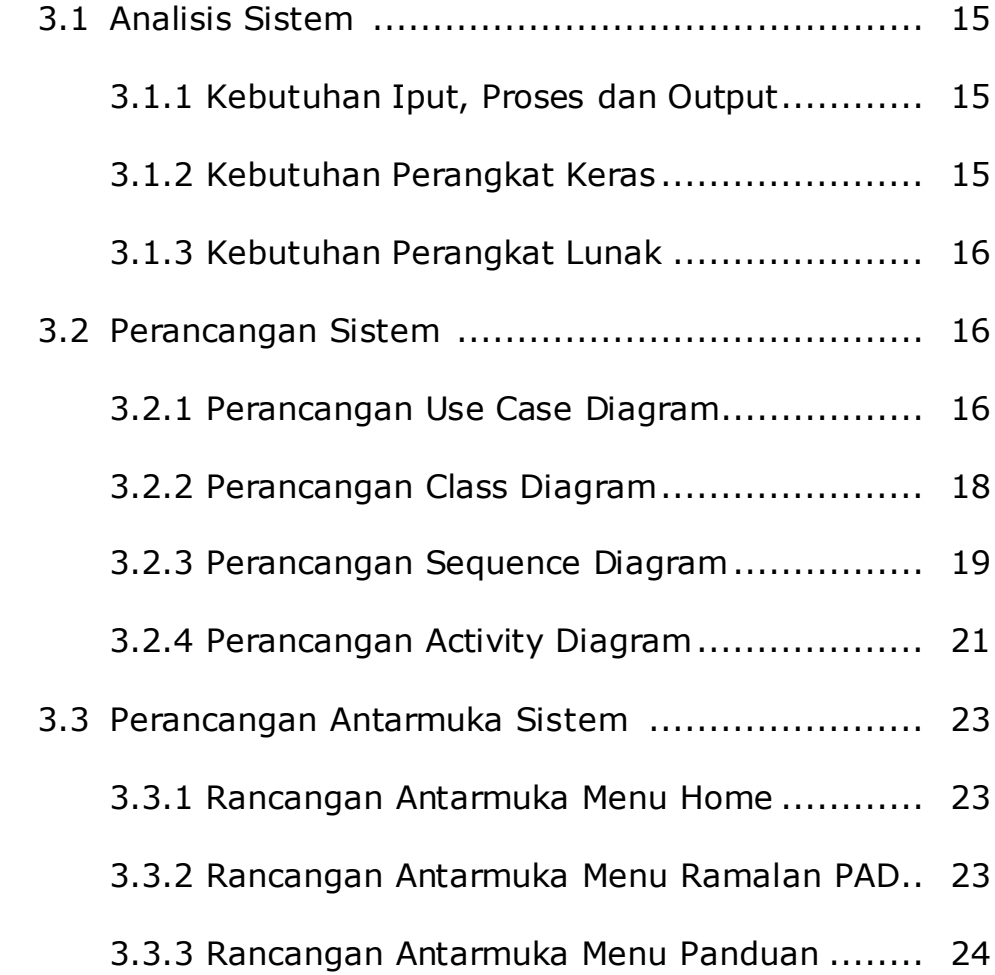

#### **BAB IV IMPLEMENTASI DAN PEMBAHASAN SISTEM**

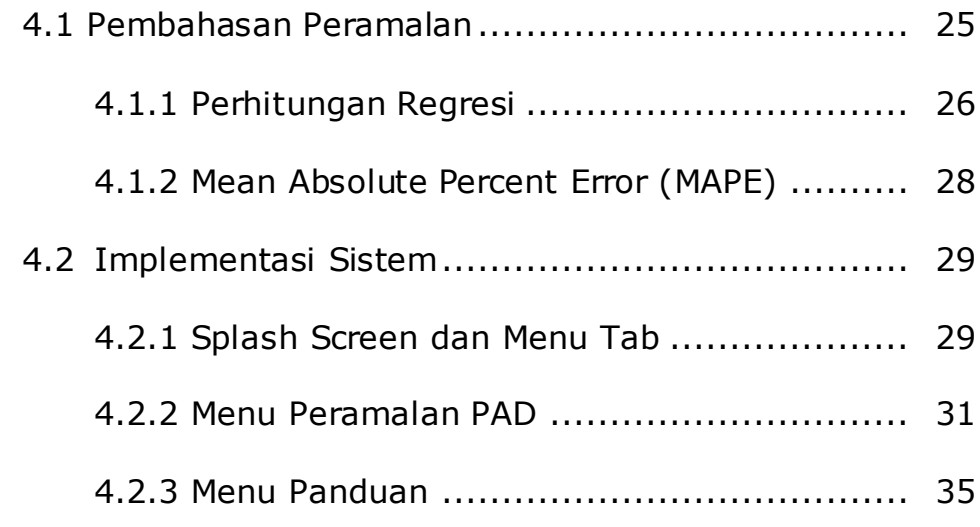

## **BAB V KESIMPULAN DAN SARAN**

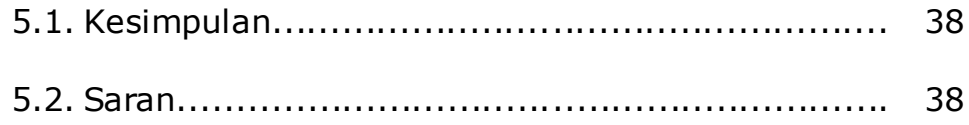

# **DAFTAR PUSTAKA**

### **DAFTAR GAMBAR DAN TABEL**

#### **Daftar Gambar**

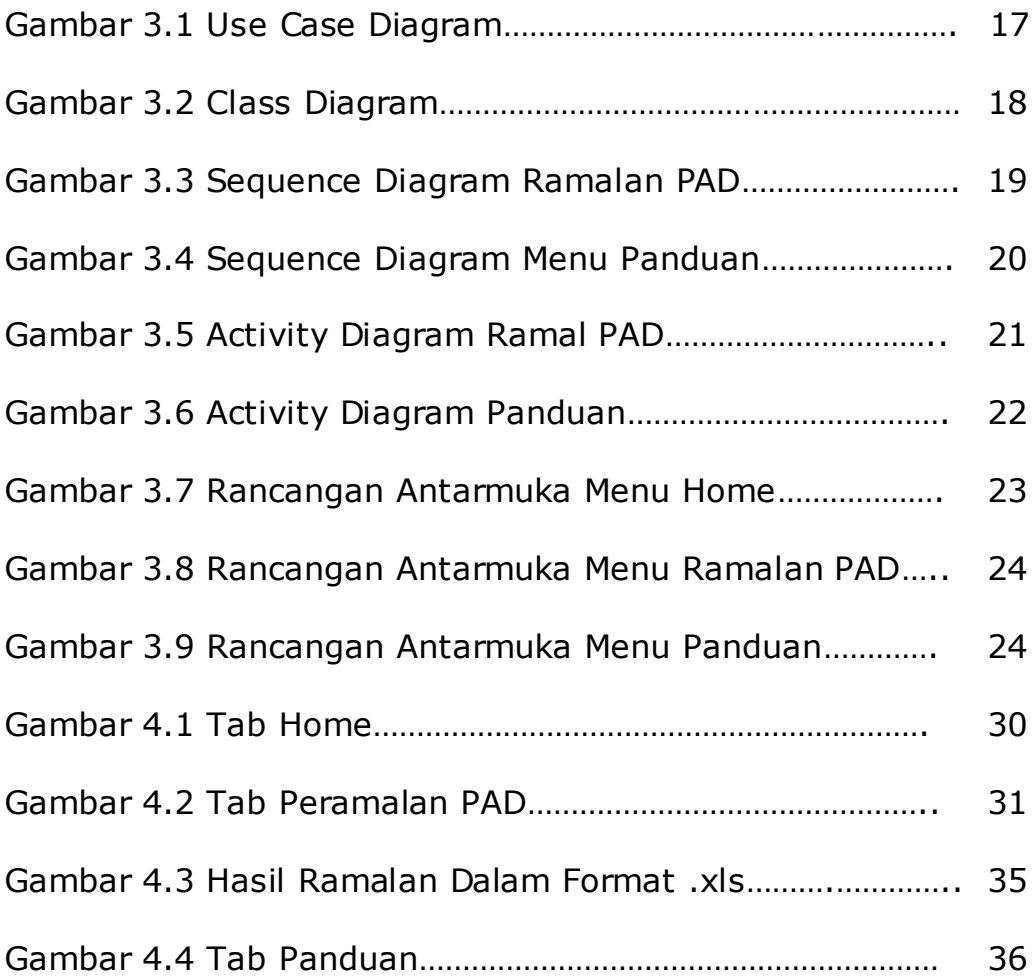

# **Daftar Tabel**

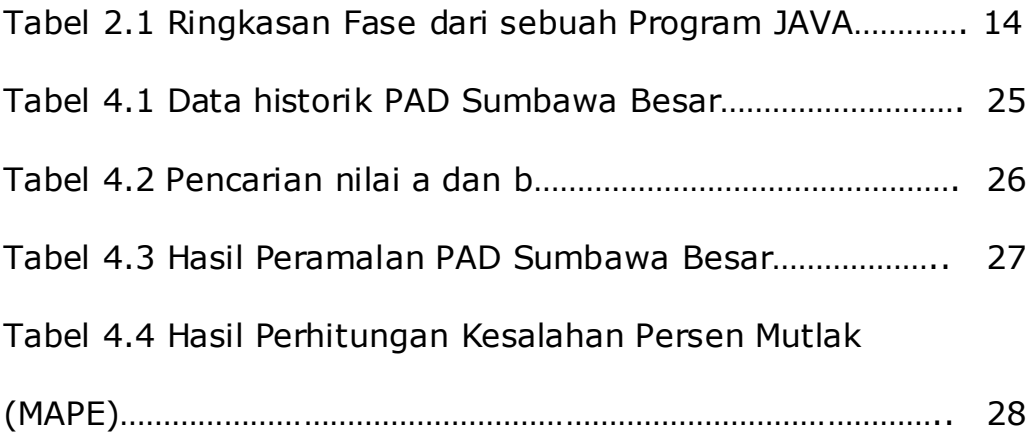